## **Editing trip**

| <b>Taker</b>                                          | 4 C Harden of PROPERTY CONTROLLED |                                      |                          |                         |                                                  | ٠ | HEC'S MAID, DAID CA -14 11 EI                                                                                      |
|-------------------------------------------------------|-----------------------------------|--------------------------------------|--------------------------|-------------------------|--------------------------------------------------|---|----------------------------------------------------------------------------------------------------|
| <b>Bax or of order</b><br>15 Kapisa                   | C 99 S. Rightlin,                 | $_{\rm He}$<br>tus.                  | $-4183$                  | ALTA:<br>12             | ALTMO<br>ALC VT<br>100<br>$\mathcal{P}$          |   | A/C Tues-<br><b>Engine Store</b><br><b>Kranski</b><br><b>Select</b><br>11 Au 2111   ABTIT<br><b>BANK 7 8 8 8 7</b> |
| at Australian<br>٠<br><b>CONTRACT</b>                 | <b>COL</b>                        | <b>Inc.</b><br>Elder<br>54 m         |                          | <b>Punt</b><br>$\sim$   | <b>SIGNER</b><br>$\sim$<br>-                     |   | 416<br><b><i>Departure</i></b>                                                                                     |
| <b>Strap of a fall</b> for                            |                                   | <b>DOM:</b><br>\$1.Apr<br>r.         | time.<br><b>HAF</b>      | to at-<br>$\sim$        | <b>BART</b><br>٠                                 |   | $1440 - 3$<br>ATTO ATTACKS<br>CA.                                                                                  |
| п<br>of Sons                                          | <b>STATE</b>                      | <b>Inc.</b><br>74.01<br>Elder        | 170                      | torat-<br>$\sim$        |                                                  |   | Room STAR CAMPBELLIER FOR 27                                                                                       |
| lah sa r                                              | <b>HOLE</b>                       | <b>Elder</b><br><b>PAGE</b><br>Pe.   | C4<br><b>HE</b>          | <b>FOR</b>              | <b>HANG</b><br>٠                                 |   | ES:<br><b>Warren</b><br>Dentration<br>Trust.<br>$\sim$<br>Army permit<br>×                                         |
| 6 Summer<br>2 Torrey<br>٠                             | ш                                 | <b>FIAH</b><br>10.00<br>m.           | <b>ISBN</b>              | TOR- 1                  | $\sim$<br>$\sim$<br>٠                            |   | $-1$<br>Parties, "CASTING ASTRONOMICAL TELEVISION                                                                  |
| P. Armulano<br>All Trademical<br><b>P. Actualized</b> | lo<br>w.                          | 13-24<br><b>Elder</b><br>×.          | œ<br><b>HAF</b>          | to be                   | <b>BUOK</b><br>$\sim$                            | ٠ | <b>CASTLINE</b><br>ALC: N<br>AUTO .<br>Delawan                                                                     |
| A Decader                                             | ٠<br><b>MARKET</b>                | <b>Hotel</b><br>\$1.60<br>1.8 001    | <b>TRI</b>               | TOTAL                   | <b>STORY</b><br><b>SHOP</b><br>$\sim$            |   | $\sigma$ =<br>$\sim$<br>ı.<br><b>Contract</b>                                                                      |
| 2 Determination<br>P. Legal                           | ÷                                 | <b>Elder</b><br><b>Inc.</b>          | 1401 CV 9880             | $20 - 4$                | <b>M</b><br><b>BALL</b><br><b>BUSH</b><br>$\sim$ |   | <b>Fully</b><br><b>Keep Kounting</b>                                                                               |
| <b>Safe motor</b>                                     | œ<br><b>SERVICE</b>               |                                      |                          |                         | ×                                                |   | w.<br>$\omega^*$ is<br>$2.166$ MG<br>$\frac{1}{2}$                                                                 |
| <b>H</b> Lesbran<br>all Salary                        | Flight No.<br>Airmah              | <b>Index</b><br>sings.               | <b><i>Discussion</i></b> | <b>Institution Fits</b> | Mark.<br><b>Hara</b><br>Aug. #                   |   | <b>TOTTAGE</b>                                                                                                    |
| <b>Free</b>                                           | <b>UNCH</b><br><b>MADEL</b>       | <b>BY Auto Street</b><br><b>STAR</b> | Ed.                      | 198<br>11.61            | 日本<br><b>HEAR</b>                                |   | ban a                                                                                                    |
| C. Santa<br><b>Levelantytti</b><br>all Sourcester     | 6400.<br>ABC 13                   | 11 Apr 21th<br>244                   | $-1$                     | DA<br><b>TX</b>         | 49.00<br>٠<br>в                                  |   | <b><i>UPS NORCH</i></b>                                                                                            |
| <b><i><u>Independent permit</u></i></b>               |                                   |                                      |                          |                         |                                                  |   |                                                                                                    |
| ORD GLUES                                             |                                   |                                      |                          |                         |                                                  |   |                                                                                                    |
| <b>HERT</b><br><b>Window</b>                          | GROSS <b>CATER</b><br><b>SHE</b>  |                                      |                          |                         |                                                  |   | Link   Links                                                                                                    |

Editing trip - the view on the bottom panel

To modify the activity you need to click on it, then it becomes indicated (the belt gets yellow).

If you click **EDIT TRIP** button on the bottom of the screen an additional panel will open. If the selected activity is a flight, the whole trip (series of flights) will open in the bottom window with the selected leg in shaded green.

While you are editing a trip in the bottom panel, you can still use the right properties panel to access given sector details and modify them.

You can also add a new leg in this section by clicking **+** or delete a leg by clicking the trash icon.

From: <https://wiki.leonsoftware.com/>- **Leonsoftware Wiki**

Permanent link: **<https://wiki.leonsoftware.com/leon/editing-trip?rev=1461839578>**

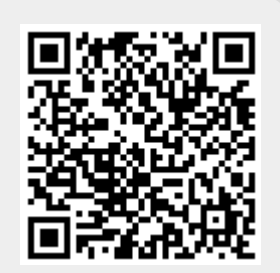

Last update: **2016/08/30 13:06**